# **فصل :1 هشت مرحله تا تجزیه و تحلیل موفق دادهها**

#### **هشت مرحله تا تجزیه و تحلیل موفق دادهها**

این یک توالی بسیار ساده است که اگر شما آن را دنبال کنید، کار آماریای را کامل خواهد کرد که برای فرایند تحقیق علمی استفاده میکنید. همان طور که در اینجا روشن میکنم، آزمونهای آماری باید خیلی زود در این فرآیند در نظر گرفته شوند و نه این که تا آخر کار به تعویق بیافتند.

- .1 تصمیم بگیرید که شما به چه چیزی عالقهمند میباشید.
- ۲. پیک فرضیه ٰیا فرضیه های متعددی را تدوین و فرموله کنید (برای راهنمایی فصول ۲ و ۳ را ببینید).
- ۳. گطراحی کردن آزمایش، دستکاری و یا نمونهبرداری ۵معمول به شما اجازه خواهد داد که فرضیه را آزمون کنید (برای برخی از نکات در مورد چگونگی انجام این کار به فصلهای ۲ و ۴ نگاه کنید).
- ۴. دادههای ساختگی آجمع آوری کنید (یعنی مقادیر تقریبی بر اساس آنچه شما انتظار به دست آوردن آن را دارید از خود بسازید). مجموعه ای از داده های ساختگی ممکن است عجیب به نظر برسد اما این کار طرح آزمون پیشنهادی یا نمونهبرداری معمول را تبدیل به چیزی ملموس تر میکند. این فرآیند اغلب می تواند نقص یا ضعف جمع آوری معمول داده ها را آشکار کند و مقدار زیادی در زمان و تالش شما صرفه جویی خواهد کرد.
	- .5 از کلید ارائه شده در فصل 3 استفاده کنید تا شما را به آزمونهای 5 مناسب راهنمایی کند.
- ۶. با استفاده از داده های ساختگی آزمون (ها) را انجام دهید. (فصل ۶-۹ به شما نشان می دهد چگونه داده ها را وارد کنید، بسته های آماری را استفاده کنید و نتایج خروجی را تفسیر کنید.(
	- .7 اگر مشکلی وجود دارد به مرحله 3 )یا 2( بروید؛ در غیر این صورت، با مجموعهی داده های واقعی کار را ادامه دهید.
		- ۸. با استفاده از داده های واقعی آزمون(ها) را انجام دهید. یافتههاگرا گزارش کنید و/یا به مرحله ۲ برگردید.

من از شما میخواهم این مسیر را دنبال کنید. من دانشجویان بیشماری را دیدهام که زمان طوالنی را صرف کردهاند و تالش های فراوانی برای جمع آوری اطالعات انجام دادهاند تا تنها طرح آزمایشی یا روش نمونهبرداری درست را پیدا کنند و متاسفانه روش کامالً درستی را پیدا نکردهاند. آزمونی که آنها مجبور میشوند بکار گیرند بسیار ضعیفتر ازآنهایی است که آنها میتوانند تنها با اندکی تغییر در طرح آزمایشی استفاده کنند. این نوع تجربه باعث میشود مردم از آمار فرار کنند و از آن بترسند. این باعث شرم است چون کار آمار یک ابزار بسیار مفید و حیاتی در علم است.

بقیه کتاب این فرایند هشت مرحلهای را دنبال میکند، اما زمانی که مطمئن نیستید که چه باید بکنید الزم است آن را برای راهنمایی و مشاوره استفاده نمایید.

> $5$  Test(s) <sup>6</sup> Finding

<sup>3</sup> Sampling <sup>4</sup> Dummy Data

 $\overline{a}$ 

 $<sup>1</sup>$  Hypothesis</sup> <sup>2</sup> Experimental Design

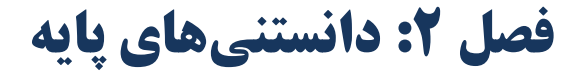

#### **دانستنیهای پایه**

هدف از این فصل، نه به صورت گسترده، معرفی برخی از مفاهیم رایج در جمعآوری دادهها و تجزیه و تحلیلهای آنهاست. هر چیزی که در اینجا معرفی شده، مفصلتر در فصل های بعدی پوشش داده میشود و در بسیاری از کتاب های درسی آمار که هدف آنها معرفی نظریه آماری و طرح آزمایشی به دانشمندان است توضیح داده شدهاند. کلید آزمون های آماری در فصل بعد این است که شما با بسیاری از مفاهیم اساسی که در اینجا معرفی شد، آشنا هستند.

## **1 مشاهدات**

اینها مواد خام آمار هستند و میتوانند شامل هر چیز ثبت شده به عنوان بخشی از یک تحقیق باشند. آنها می توانند در هر مقیاسی از یک مشاهده ساده دوتایی "باریدن یا نباریدن" تا تجزیه و تحلیل بسیار پیچیده و دقیق غلظت مواد غذایی باشند. نوع مشاهدات ثبت شده، بر نوع آزمون های آماری مناسب تأثیر زیادی خواهند داشت.

مشاهدات در مجموع به ۳ نوع تقسیم میشوند: *دستهای*،۲ که این مشاهدات به تعداد محدودی دسته تقسیم میشوند که مقیاس مشخصی ندارند (به عنوان مثال: بلوط، خاکستر، علم)؛ *گسسته*، که مقیاس واقعی دارند اما همهی مقادیر امکان پذیر نیستند (برای مثال: تعداد تخم در یک لانه با تعداد گونه ها در یک نمونه)؛ و *پیوسته*ٔ که در آن هر مقداری از لحاظ نظری ممکن است و تنها با دستگاههای اندازهگیری (به عنوان مثال: طولها، غلظتها) به دست میآیند.

انواع مختلف از مشاهدات با جزئیات بیشتری در فصل 5 در نظر گرفته شده است.

## **5 آزمون فرضیه**

سنگ بنای تجزیه و تحلیل علمی، آزمایش فرضیه است. این مفهوم به نسبت ساده است: تقریبا در هر زمانی که یک آزمون آماری انجام میگردد، احتمال درستی یک فرضیه است که آزمون میشود. اگر احتمال کوچک است آن گاه در نظر میگیریم که فرضیه نادرست است و آن را به نفع یک جایگزین رد میکنیم. این معمولاً به صورت وارونه نیز قابل توصیف است و همیشه این فرضیه را به عنوان فرضیه صفر <sup>ک</sup>در مقابل فرضیه دیگر در نظر میگیرند و همان فرضیهای که میگوییم هیچ اتفاقی نیافتاده است (آن را با H0 نشان میدهند).

به عنوان مثال، اگر وزن پیازهای دو رقم از اللهها مورد بررسی قرار میگیرد، فرضیه صفر این خواهد بود که "بین ارقام تفاوت وزن وجود ندارد"، "وزن دو گروه از پیازها یکسان است"، یا صحیح تر این که، "این دو گروه از پیازها نمونههایی از یک جمعیت بزرگتر با توزیع یکسان هستند". آزمون آماری برای این انجام می شود که احتمال درست بودن فرضیه صفر پیدا شود. اگر ما تصمیم به رد فرضیه صفر گرفتیم، ما باید گزینه دیگر را بپذیریم که به آن فرضیه 1<sup>H</sup> میگویند، یعنی "وزن پیازهای دو رقم متفاوت است" و یا صحیحتر این که "این دو گروه، نمونههایی از دو جمعیت با توزیع مختلف هستند".

<sup>6</sup> Null Hypothesis

<sup>3</sup> Discrete

l

<sup>4</sup> Continuous <sup>5</sup> Hypothesis Testing

 $1$  Observations <sup>2</sup> Categorical

## **1 مقادیر P**

مقدار P حد پایین بسیاری از آزمون های آماری است (در ضمن، شما میتوانید آن را به صورتهای مختلف p value ،P-value ،P value یا -p value ببینید(. مقدار P شدت احتمال مشاهدهی دادهها را اگر فرضیهی صفر درست باشد را نشان میدهد. بنابراین اگر مقدار P 0/06 باشد، آن نشان میدهد که در صورتی که فرضیه صفر درست باشد، شما شانسی %6 در دیدن دادههای مشابه دارید.

در زیست شناسی معمول این است که سطح بحرانی برای رد یک فرضیه را به مقدار 0/05 و یا %5 در نظر بگیرند. این به این معنی است که شانس رد یک فرضیهی درست کمتر از یک بیستم خواهد بود. همانطور که فرضیه صفر است که تقریبا همیشه مورد آزمون قرار میگیرد، ما همیشه به دنبال مقادیر کم P هستیم تا این فرضیه را رد کنیم و فرضیه جایگزین را قبول نماییم.

واضح است که هر چه مقدار P کوچکتر باشد، ما با اطمینان بیشتری میتوانیم نتیجهگیری از آن را انجام دهیم. مقدار P 0/0001 نشان می دهد که اگر فرضیه صفر درست باشد، شانس دیدن دادههای مشابه آن به سختی یک در 10000 خواهد بود. این قانع کننده تر از P به مقدار 0/049 میباشد. مقادیر P و انواع خطاهایی که به طور ضمنی با استفاده از آنها پذیرفته میشوند، در فصل 4 در نظر گرفته شدهاند.

## **2 نمونه برداری**

مشاهدات باید به هر روشی که الزم است جمعآوری شوند. این فرآیند به دست آوردن دادهها را نمونهبرداری مینامند. اگر چه تقریبا به روشهای بسیار مختلف میتوان نمونهبرداری را انجام داد ولی برای این کار، برخی قوانین عمومی وجود دارد. یکی از بارزترین این قوانین این است که تعداد مشاهدات بیشتر معموالً از تعداد مشاهدات کمتر بهتر است. نمونه برداری متعادل نیز مهم است )به عنوان مثال، هنگام مقایسه دو گروه باید تعداد مشاهدات دو گروه با هم یکسان باشند(.

اکثر آزمونهای آماری فرض میکنند که نمونهها به طور تصادفی گرفته شدهاند. این آسان به نظر میرسد اما در واقع بسیار دشوار حاصل میشوند. به عنوان مثال، اگر شما در حال نمونه برداری سوسکها از تلههای کوچک گودال هستید، نمونه ممکن است کامال تصادفی به نظر برسد امّا در واقع این روش برای گونههایی که به عمد از اطراف حرکت میکنند و در تله نمیافتند اُریب و نامناسب است. یکی اُریب دیگر معمول این است که یک نقطه به طور تصادفی انتخاب شود و پس از آن نزدیکترین فرد به آن نقطه را اندازه گیری کنیم، و فرض شود که این یک نمونه تصادفی تولید خواهد کرد. آن را به هیچ وجه نمیتوان یک نمونهی تصادفی در نظر گرفت به طوری که افراد جداشده و آنهایی که در حاشیهی تودهها قرار گرفتهاند شانس انتخاب بیشتری از آنهایی دارند که در وسط قرار گرفتهاند. روش هایی به منظور کاهش مشکالت مرتبط با روش نمونه گیری غیر تصادفی وجود دارد اما اولین قدم این است که آگاهی از این مشکل وجود داشته باشد.

فرض دیگر برای نمونه برداری این است که افراد یا فقط یکبار اندازهگیری شوند یا همه آنها در موارد مختلف نمونهبرداری شوند. این فرض غالباً برای مثال زمانی نقض میشود که یک مکان در دو موقعیت زمانی بازدید شود و افراد یکسان یا کلونهای یکسانی سهواً اندازهگیری شوند.

این مجموعه از مشاهدات جمعآوری شده متغیر نامیده میشوند. یک متغیر میتواند تقریباً هر چیز ثبتشدنی باشد و افراد مختلف می توانند مقادیر مختلفی به خود بگیرند. برخی از مشکالت نمونهبرداری در فصل 4 در نظر گرفته شدهاند.

 $\overline{a}$ 

## **1 آزمایشها**

در بسیاری از تحقیقات زیست شناسی به نوعی آزمایشهایی انجام میشوند. یک آزمایش زمانی رخ می دهد که هر چیزی توسط محقق تغییر میکند یا کنترل میشود. به عنوان مثال، در تحقیق در مورد اثر کود<sup>۲</sup>بر رشد گیاهان، یک کرت شاهد ۱ّ(یا چند کرت شاهد) استفاده میشود که به آن هیچ کودی اضافه نشده است و در کنارش یک یا چند کرت استفده میشود که به آن کود اضافه شده و در آن غلظتهای کود مشخص هستند.. به این ترتیب اثر کود را می توان با مقایسهی غلظتهای مختلف کود تعیین کرد. شرایط کنترل شده (به عنوان مثال کود) معمولاً عامل ٔ نامیده میشود و سطوح مختلف استفاده شده به عنوان تیمار<sup>ه</sup>یا سطوح عامل<sup>۶</sup>(به عنوان مثال غلظتهای کود) استفاده میشوند. طرح این آزمایش با بررسی و تحقیق این فرض یا فرضیههایی مشخص خواهد شد. اگر اثر کود بر روی یک گیاه خاص، مد نظر باشد سپس شاید دامنهی وسیعی از انواع مختلف خاک ممکن است با و یا بدون کود استفاده شود. اگر منظور اثر کلی بر روی گیاهان باشد، ان گاه یک آزمایش با استفاده از انواع گیاهان مورد نیاز است، یا جداگانه و یا با هم. اگر تیمار بهینه کود مد نظر است، ان گاه دامنهی از غلظتها اعمال خواهند شد و تجزیه و تحلیل هزینه و منفعت'(دَخل و خَرج) انجام خواهد شد.

جزییات بیشتر و راهبردهای طرح آزمایشی در فصل 4 در نظر گرفته شده است.

## **8 آمار**

به طور کلی، آمار د ستکاری م شاهدات برای تولید یک تعداد کمی نتایج ا ست. ب سته به نوع خال صه نتایج مورد نیاز، دو د ستهی مختلف آماری وجود دارند. آمار را در اینجا به چهار دسته تقسیم میکنیم.

### **9 آمار توصیفی**

سادهترین آمار، خالصه کردن مجموعهی دادهها است. آمار خالصهی ساده، به آسانی قابل درک است اما نباید کامل در نظر گرفته شود. اینها معمولاً به عنوان آمار در نظر گرفته نمیشوند اما در واقع برای تحقیق دادهها بسیار مفید هستند. شاخصهای ٰلمکانی از جمله میانگین ٰلو میانه،۲'به طور گستردهای استفاده میشوند. سپس شاخصهای "گسترش یا پخش™داده ها است، به عنوان مثال انحراف معیار.۴انتخاب آمار توصیفی مناسب و بهترین راه برای نشان دادن نتایج در فصلهای 5 و 6 در نظر گرفته شده است.

### **15 آزمونهای تفاوت**

سوال آشنا در هر زمینه ای از تحقیقات چیزی شبیه این خواهد بود "آیا این گروه متفاوت از آن گروه است؟". یک سوال از این نوع می تواند به یک فرضیه صفر به این شکل تبدیل شود: "این گروه و آن گروه متفاوت نیستند". برای پاسخ دادن به این سوال و آزمون فرضیه صفر، آزمون آماری تفاوت مورد نیاز است. آزمون ها بسیاری وجود دارد که به نظر می رسد همه همان نوع سوال را پاسخ میدهند اما هر یک برای انواع خاصی از داده ها مناسب هستند. پس از مقایسهی سادهی دو گروه، روشهای دیگری برای مقایسهی بیش از دو گروه وجود دارد و آزمون کردن افرادی که به چندین روش به چند گروه تقسیم شدهاند. به عنوان مثال، افراد می تواند به دو گروه از نظر جنس (زن و مرد) و نیز به گروههایی با توجه به اینکه آیا به آنها دارو داده شده یا نه تقسیم شوند. این ممکن است به صورت چهار گروه و یا به صورتی در نظر گرفته شوند که به

- $1$  Experiments
- <sup>2</sup> Fertilizer
- <sup>3</sup> Control Plot
- <sup>4</sup> Factor

 $\overline{a}$ 

<sup>5</sup> Treatment

<sup>6</sup> Factor Levels

<sup>7</sup> Cost-Benefit Analysis

- <sup>8</sup> Statistics
- <sup>9</sup> Descriptive Statistics  $\frac{1}{1}$  Measures  $\frac{1}{1}$
- 

<sup>1</sup> Mean  $\frac{1}{1}$  Mean  $\frac{1}{2}$  $\frac{1}{1}$  Median  $\frac{2}{3}$  $\frac{3}{10}$ <br>Stendard Davistion Standard Deviation <sup>4</sup><br>Tests of Difference 5  $1$  Tests of Difference

عنوان یک آزمایش عاملی یا فاکتوریل نامیده میشوند، که در آن دو عامل "جنس" و "دارو"، با همهی ترکیبهای سطوح دو عامل اندازهگیری شده وجود دارند.

طرحهای فاکتوریل میتواند بسیار پیچیده باشند، اما آنها بسیار قدرتمند بوده، می توانند جزئیات خاصی را با توجه به میاننش عوامل آشکار کنند که هرگز نمیتوانند در تحقیق و بررسی دادهها با تنها یک عامل در یک زمان یافت شوند. آزمونهای تفاوت نیز میتوانند برای مقایسهی متغیرهای با توزیع های شناخته شده مورد استفاده قرار گیرند. اینها می توانند توزیع های آماری و یا مشتق از تئوری باشند.

فصل ۷ آزمون تفاوت را در جزئیات مورد بحث قرار می دهد.

#### **آزمونهای روابط**

یک سوال آشنای دیگر که در تحقیقات علمی مطرح میشود به این شکل است که "آیا <sup>A</sup> در ارتباط با <sup>B</sup> است؟". به عنوان مثال، مصرف چربی های در ارتباط با فشار خون است؟ این نوع سوال باید به یک فرضیه صفر به این شکل تیدیل شود که "<sup>A</sup> با <sup>B</sup> در ارتباط نیست". و سپس یکی از انواع آزمون های آماری مورد آزمون قرار گیرد. همان طور که با آزمونهای تفاوت آزمون های بسیاری هستند که به نظر می رسد به یک نوع مشکل میپردازند، اما دوباره هر یک از آنها برای انواع مختلفی از داده ها مناسب هستند. آزمون روابط بسته به نوع فرضیه در حال برر سی، به دو گروه به نام همب ستگی ٰو گرایش ٔتق سیم می شوند. همب ستگی آزمونی برای اندازهگیری درجه تفاوت مجموعهای از داده ها با دیگری ا ست: این به این معنی نیـ ست که نوعی رابطه علت و معلول وجود دارد. گرایش (رگر سیون) برای یافتن رابطهای بین دو متغییر ا ستفاده می شود به طوری که میتوان یکی را از دیگری پیشبینی کرد. این به این معنی است که یک رابطه علت و معلول وجود دارد و یا حداقل بیانگر آن است که که یکی از متغیرها به نوعی پاسخ به حساب میآید. بنابراین در تحقیق مصرف چربی و فشار خون، همبستگی مثبت و قویای بین این دو نشان داده میشود امّا علت و معلول را نشان نمی دهند. اگر گرایش استفاده شود، یک خط گرایش مثبت قابل توجهی وجود دارد که این مفهوم را میرسانند که فشار خون را میتوان با استفاده از مصرف چربی پیش بینی شود، یا اگر گرایش با استفاده از مصرف چربی به عنوان "پاسخ" به کار رود، مصرف چربی را می توان از فشار خون پیش بینی نمود.

روشهای بسیاری وجود دارند که میتوانند برای یافتن روابط بین دو مجموعه از دادهها استفاده شوند. آزمونهای روابط در فصل 8 توضیح داده شدهاند.

#### **آزمونها برای بررسی دادهها**

دامنهی وسیعی از آزمونها برای کمک به محققان در بررسی مجموعه داده های بزرگ در دسترس هستند. بر خالف آزمونهای در نظر گرفته شده که در باال شرح داده، بررسی دادهها نیازی به داشتن یک فرضیه برای آزمون کردن ندارند. به عنوان مثال، در مطالعه ریختشناسی ماهی ممکن است شاخصهای مربوط به بالهی ماهی بر اساس گونه و مکان زندگی ماهیها بسیار وسیع است و فرضیههای بالقوهی زیادی برای تحقیق وجود دارد. در این حالت استفاده از روش چند متغیره ممکن است روابط بین افراد را نشان دهد، و به دستهبندی نمونهها کمک میکند و یا فقط نشان می دهد که کدام فرضیهها ارزش در نظر گرفتن بیشتری دارند.

تعداد کمی از روشهای فراوان مختلف در دسترس در فصل 9 مورد بررسی قرار گرفتهاند.

 $\overline{a}$ 

 $1$  Correlation  $2$  Regression

# **فصل :3 انتخاب آزمون: یک کلید**

## **انتخاب آزمون: یک کلید**

من امیدوارم که شما این فصل را قبل از جمعآوری و آزمایش یا اتمام برنامه نمونهبرداری مطالعه نمایید. اگر شما جمعآوری اطالعات خود را به پایان ر ساندهاید، من به شدت به شما تو صیه میکنم که خط م شی آزمایش بعدی و یا تحقیقتان را به رو شی دیگر انجام دهید. همانطور که شما در زیر خواهید دید، من امیدوارم که شما از این کلید استفاده نمایید قبل از اینکه شروع به جمعآوری داده های واقعی کنید.

### **به یاد داشته باشید: هشت گام برای رسیدن به تجزیه و تحلیل موفق دادهها**

- .1 تصمیم بگیرید که عالقهمند به چه هستید و دنبال چه میگردید.
	- .2 تدوین فرضیه یا فرضیهها.
	- .3 طراحی آزمایش یا نمونهبرداری معمول.
- .4 جمعآوری دادههای ساختگی. مقادیر تقریبی از آنچه شما انتظار دارید بسازید.
- .5 از کلیدی که در اینجا آورده شده است برای تصمیمگیری در مورد نوع آزمون یا آزمونهای مناسب استفاده کنید.
	- .6 آزمون)ها( را با استفاده از دادههای ساختگی انجام دهید.
- .7 اگر مشکالتی وجود دارند به مرحله 3 )یا 2( برگردید، در غیر این صورت به جمعآوری دادههای واقعی اقدام نمایید.
	- .8 آزمون)ها( را با استفاده از دادههای واقعی انجام دهید.

#### **هنر انتخاب یک آزمون**

این ممکن است تعجبآور باشد، اما انتخاب یک آزمون آماری یک علم دقیق نیست. تقریبا همیشه دامنهی قابل توجهی از انتخاب وجود دارد و بسیاری از تصمیمگیریها بر اساس قضاوتهای شخصی، تجربهی مشکالت مشابه و یا فقط یک حدس ساده انجام خواهند شد. شرایط بسیاری در چندین روش وجود دارند که این دادهها را میتوان تجزیه و تحلیل و کرد و در عین حال هر یک از آزمونهای ممکن می تواند توجیه شوند. معمولاً تمایل بر این اسـت که داده ها را با آزمونی انجام دهند که معروف اسـت حتی اگر بهترین روش نباشــد. نگاهی به اطراف بیندازید زیرا ممکن ا ست آزمون منا سبتری برای فر ضیهی خود بیابید. در این روش شما فهر ست نتایج آماری خود گ سترش داده و قدرت آزمایش های آیندهتان را تقویت خواهید نمود.

#### **کلیدی برای کمک به انتخاب آزمون آماری**

از مرحله شماره 1 در فهر ست باال تا کلید بیان شده در زیر شروع کنید و م سیری را که بهترین تو صیف دادههای شما را انجام میدهد دنبال نمایید. اگر شتما در مورد هر یک از واژهها و اصتطالحات استتفاده شتده مطمئن نیستتید به واژهنامه و یا بخشهای مربوط در دو فصتل بعدی مراجعه نمایید. این یک کلید دوشاخهی درست نیست و در نقاط مختلف، بیش از دو مسیر یا نقطه پایان وجود دارد. ممکن است چندین نقطه

انتهایی مناسب برای داده های خود پیدا کنید که ناشی از این کلید است. به عنوان مثال شما ممکن است مایل به دانستن روش صحیح برای نمایش داده ها و سپس اندازه گیری صحیح پراکندگی برای استفاده باشید. اگر چنین است، دوبار این کلید را دنبال کنید.

همهی آزمونها و روشهای ذکر شده در این کلید در فصلهای بعدی تو صیف شدهاند. کلمات و جملههای کج (ایتالیک) راهنماییهای را در مورد آنچه شما باید انجام دهید نشان میدهند.

اعداد داخل پرانتز مرحلهای از کلید را ن شان می دهد که بخ شی از مق صد توافق ا ست. چند مرحله (نقطه) وجود دارد که در از آن شمارههای دلخواه برای تعیین م سیری که شما باید بروید ا ستفاده می شود. به عنوان مثال، من از 30 م شاهدهی مختلف ا ستفاده میکنم که این سطح دلخواه میتواند به داده های پیو سته و ناپیو سته منجر شود. اگر مجموعه اطالعات شما نزدیک به این سطح قرار میگیرد، اگر شما اح ساس راحتی بیشتری با دیگر مسیر یا روش دارید نباید احساس کنید که محدود به پیش رفتن در یک مسیر خاص هستید.

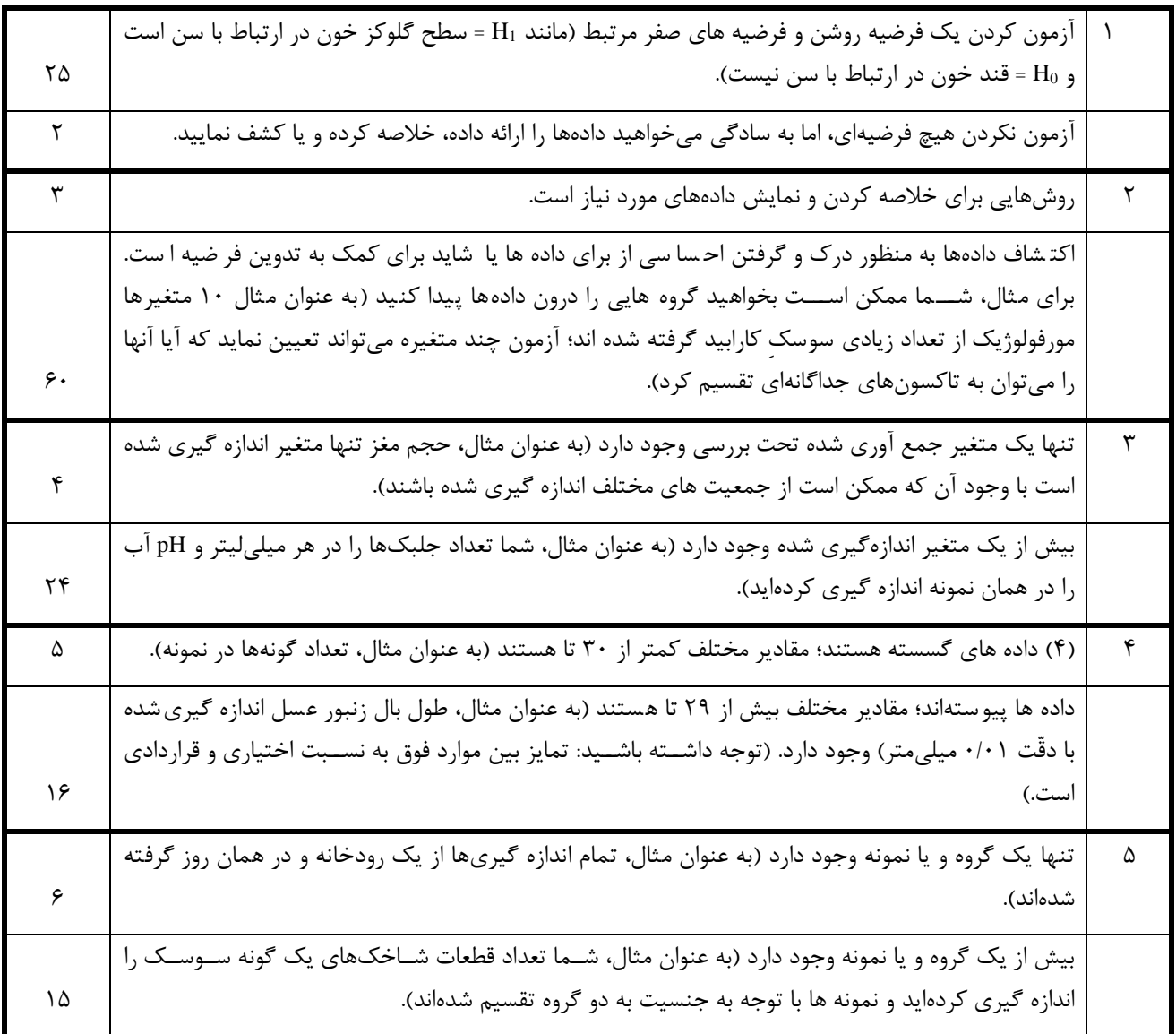

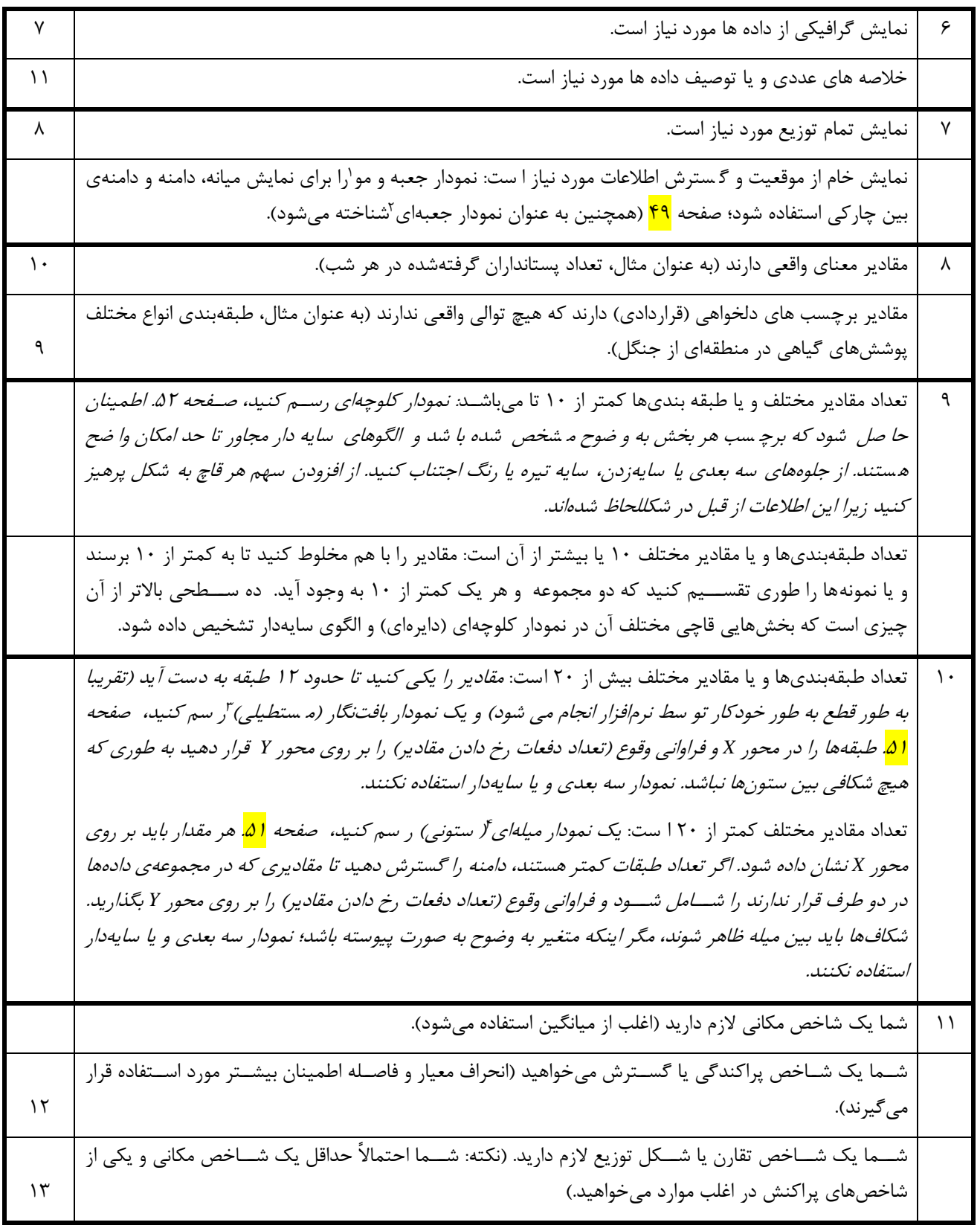

<sup>2</sup> Box Plot

 $\overline{a}$ 

<sup>&</sup>lt;sup>3</sup> Histogram <sup>4</sup> Bar Chart

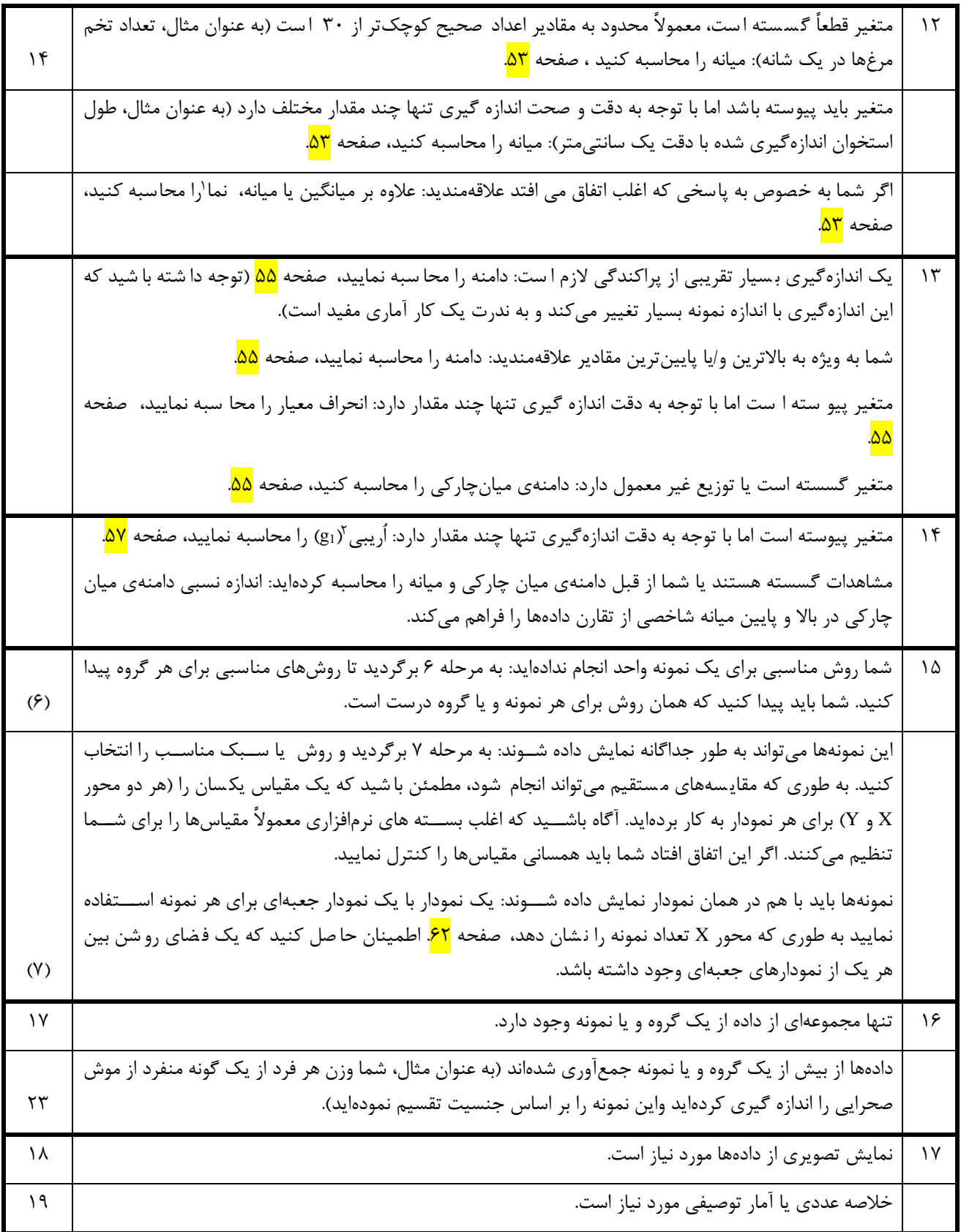

 $1$  Mod

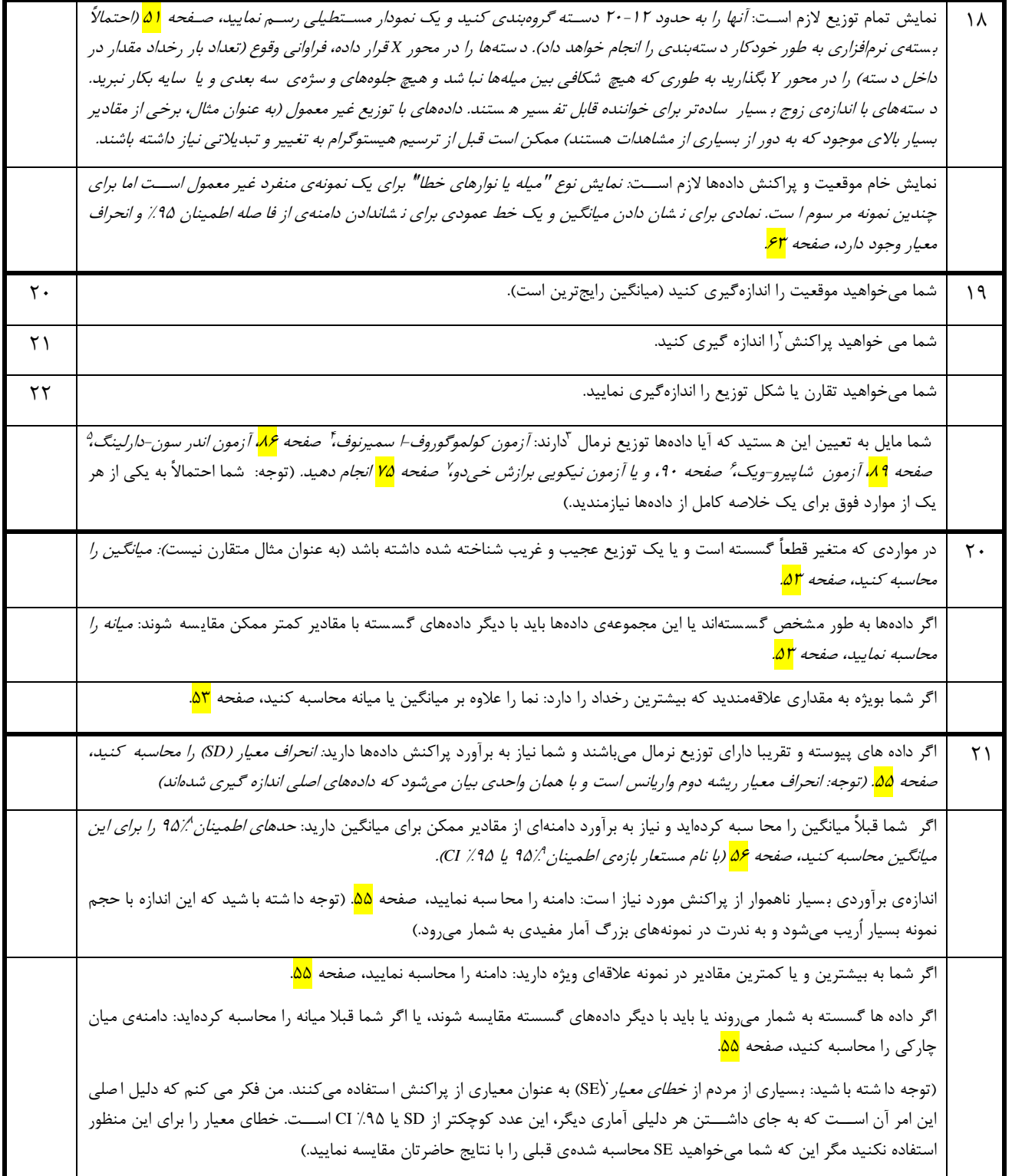

<sup>1</sup> Error Bar

l

- <sup>2</sup> Dispertion (Spread)
- <sup>3</sup> Normal Distribution
- <sup>4</sup> Kolmogorov-Smirnov Test
- <sup>5</sup> Anderson-Darling Test
- <sup>6</sup> Shapiro-Wilk Test
- <sup>7</sup> Chi-Square Test
- <sup>8</sup> Confidence Limits

<sup>9</sup> Confidence Interval <sup>1</sup> Standard Error  $^{0}$ 

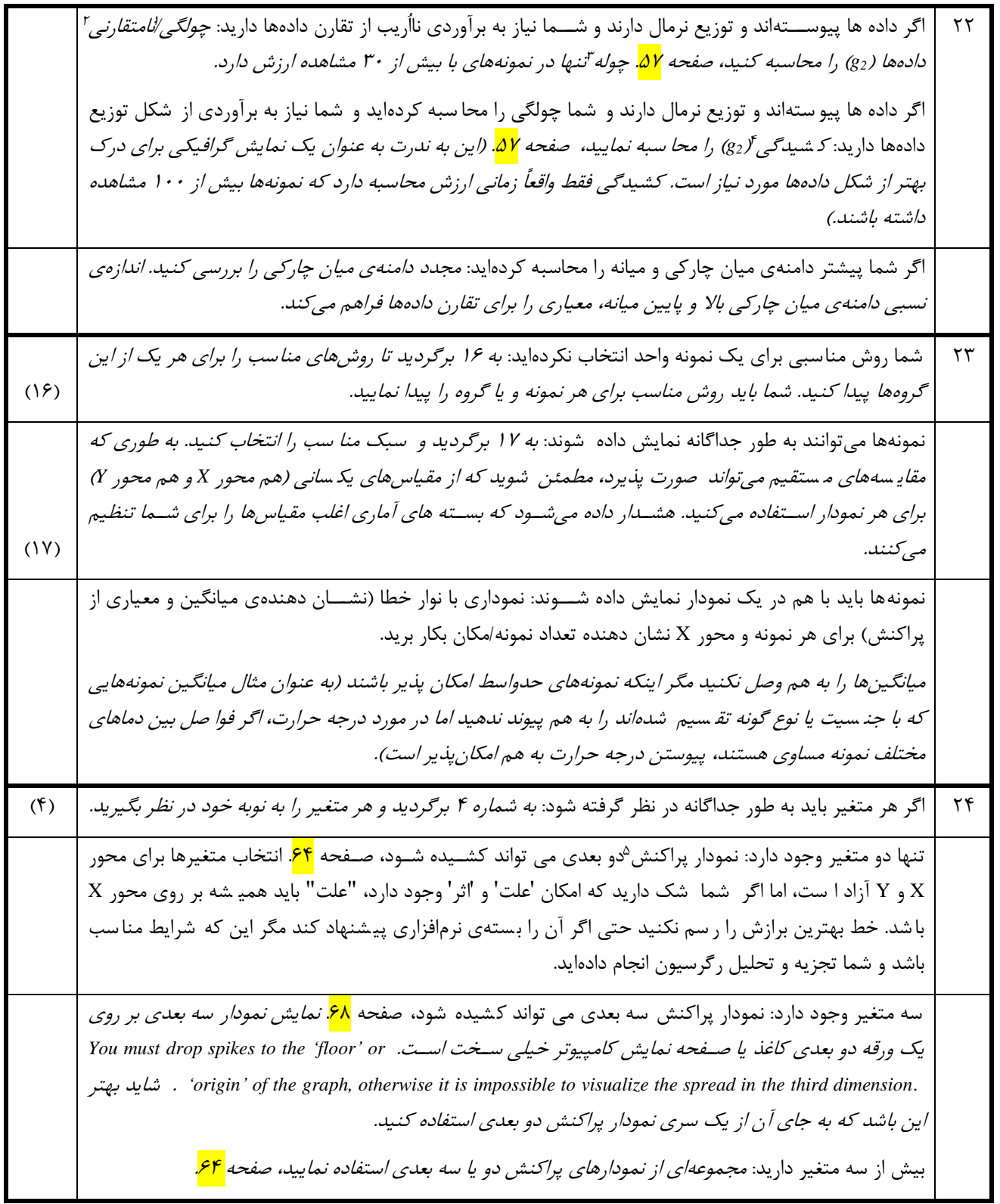

<sup>1</sup> Skewness

l

 $2$  Asymmetry

<sup>4</sup> Kurtosis <sup>5</sup> Scatter Plot

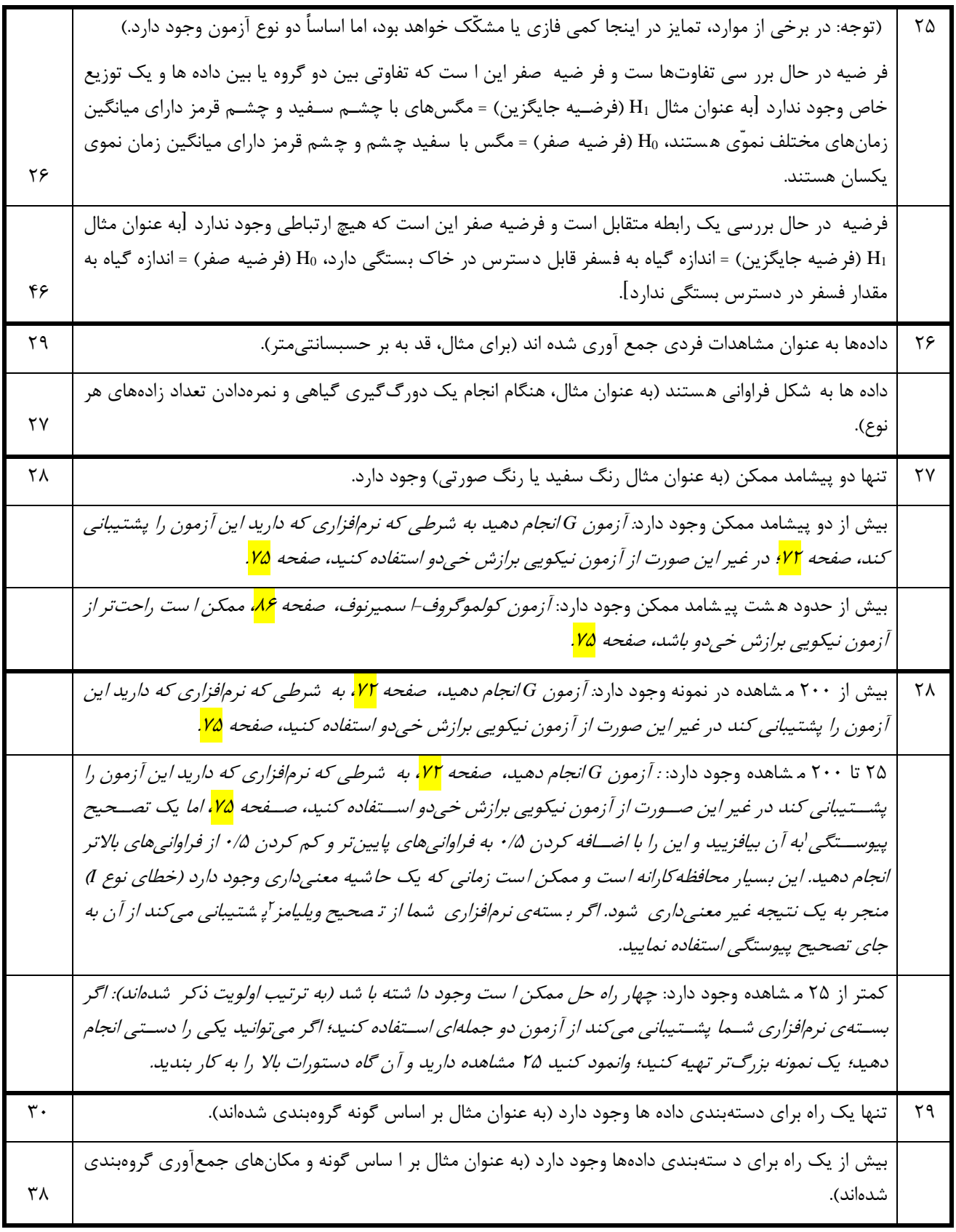

<sup>1</sup> Continuity Correction <sup>2</sup> Williams

l

Correction

#### 13 Choosing and Using Statistics\_ A Biologist's Guide, 3rd Edition

ترجمه: دکتر محمدرضا واعظیکاخکی، گروه زیستشناسی، دانشگاه حکیم سبزواری

| ۳۱ | تنها دو گروه وجود دارد (به عنوان مثال زن و مرد و یا قبل و بعد).                                                                                                    | $\mathbf{r}$ . |
|----|----------------------------------------------------------------------------------------------------|----------------|
| ٣۵ | بیش از دو گروه وجود دارد (به عنوان مثال نمونههای از چهار مزرعهی مختلف). (توجه: فرضیه صفر این است که تمام گروهها<br>میانگین یکسانی دارند به طوری که اگر هر دو گروه، میانگین مختلفی داشته باشند شما مجبور به ردّ فرضیه صفر هستید)                                                                                                    |                |
|    | بیش از دو گروه و چند متغیر اندازهگیری شــده وجود دارد [به عنوان مثال افراد بر اســاس گونه تقســیم شــدهاند (یک متغیر<br>گروهبندی) و متغیرهای اندازه گیری شده، صفات تشریحی مختلف و یا ابعاد مختلف مانند طول برگ، ضخامت ساقه و طول<br>گلبرگ هستند]: تجزیه و تحلیل متغیر کانونی <sup>ا</sup> انجام دهید، صفحه <mark>۲۵۱</mark> .                                                                                                    |                |
| ٣٢ | دو نمونه با هم جفت ٌهستند. این به این معنی ا ست که همان فرد، محل و یا کوادرات به دو بار اندازهگیری  شده ا ست. این را<br>طرح قبل و بعد آمینامند (به عنوان مثال سطح نیترات رودخانه در همان نقطه قبل و بعد از سیل اندازهگیری شده است).                                                                                                    | $\uparrow$     |
| ٣۴ | دو نمونه مستقل هستند. گروه های مختلف افراد در این دو نمونه وجود دارند.                                                                                                    |                |
|    | داده ها توزیع نرمال دارند، حداقل ۳۰ مقدار ممکن وجود دارد و فراوانیها حداقل تقریباً همگن هســـتند: <i>آزمون t جفتشـــده</i> ٔ<br>ا ستفاده شود، صفحه <mark>۹۲</mark> . برای آزمون توزیع نرمال از آزمون کولموگوروف-ا سمیرنوف ، صفحه <mark>۸۶،</mark> آزمون اندر سون-دارلینگ،<br>صفحه <mark>۸۹،</mark> آزمون شاپیرو-ویک، صفحه <mark>۹۰،</mark> و یا آزمون نیکویی برازش خیدو استفاده کنید، صفحه ۲۵، آزمون همگنی فراوانی<br>اغلب گزینهای در درون آزمون t و در بســـتههای نرم فزاری وجود دارد (به عنوان مثال آزمون لوِن <sup>4</sup> یا آزمون بارتلت)ً. آزمون دو<br>طرفه ANOVA یک جایگزین بالقوه است اما انجام آن در بستههای نرم فزاری آمار سختتر از آزمون t جفت شده است، صفحه<br>۱۶۳ (یک عامل ANOVA را برای بیان قبل/بعد استفاده کنید و عامل دیگر را برای بیان افراد مختلف بکار برید). | rr             |
| ٣٣ | دستورالعمل بالا وجود ندارد و یا امکان اجرا شدن ندارد.                                                                                                    |                |
|    | دادهها بیش از ۲۰ مقدار ممکن دارند: آزمون رتبهای علامتدار ویلکاکسون ؒانجام دهید، صفحه <mark>۹۶</mark> .                                                                                                    | ٣٣             |
|    | داده ها ۲۰ یا کمتر از ۲۰ مقدار ممکن دارند (به عنوان مثال نتایج پرسشنامه با سوالی همانند این که "چه احساسی دارید" را<br>قبل و بعد از تمرین ورز شی از افراد به دست آوریم.): <i>اگر نرمافزارتان آزمون علامت را پ</i> شتی <i>بانی میکند آن را انجام دهید (این</i><br>یک آزمون بسیار محافظه کارانه است، اما نسبتاً توانمندی کمی دارد)، صفحه <mark>۹۹</mark> . اگر این آزمون در دسترس نیست، از آزمون<br>رتبهای علامتدار ویلکاکسون استفاده نمایید، صفحه <mark>۹۶</mark> .                                                                                                    |                |
|    | مجموعه دادهها توزیع نرمال دارند، حداقل ۳۰ مقدار ممکن وجود دارد و فراوانی حداقل تقریباً همگن هســـتند: <i>تجزیه تحلیل</i><br>واریانس (ANOVA) یک طرفه با یک عامل دارای دو ســطح انجام دهید (یکی برای هر گروه)، صــفحه <mark>۱۱۱</mark> و یا آزمون t بکار<br>بريد، صفحه <mark>١٠٣.</mark>                                                                                                    | ٣۴             |
|    | برای آزمون کردن توزیع نرمال از آزمون کولموگوروف <sup>_</sup> اسمیرنوف ،  صفحه <mark>۸۶،</mark> آزمون اندر سون-دارلینگ،  صفحه <mark>۸۹،</mark> آزمون<br>شاپیرو-ویک، صفحه <mark>۹۰،</mark> و یا آزمون نیکویی برازش خیدو، صفحه <mark>۷۵</mark> استفاده نمایید. صفحه ۲۵. آزمون همگنی فراوانی اغلب<br>گزینهای در درون آزمون t و یا ANOVA در بستههای نرم فزاری وجود دارد (به عنوان مثال آزمون لون). روش سنتی این است<br>که از آزمون t برای این نوع آزمایش ا ستفاده  شود اما این در  شرایطی که هر دو آزمون به نتیجه یکسان می رسند از ANOVA<br>بهتر نیست، اگر چه بسیاری از بستههای نرم فزاری آمار نسخههایی از آزمون t دارند که تنظیمی از درجه آزادی را به حساب<br>نقض مفروضات ازمون میسازند.                                                                                             |                |
|    | مجموعه دادهها ممكن است / ممكن نيست شرايط بالا را داشته باشند: انجام آزمون من–ويتني، ٔ صفحه <mark>۱۱۹</mark> (گاهي اوقات به<br>نام آزمون ويلكاكسون–من–ويتني و يا آزمون دو نمونهاي ويلكاكسون ناميده مي شود؛ نه آزمون رتبهاي علامتدار ويلكاكسون).<br>(اَزمون کروسکال والیس ْجایگزینی برای اَن است ولی توانمندی کمتری دارد.)                                                                                                    |                |

<sup>&</sup>lt;sup>1</sup> Canonical Variate Analysis

l

<sup>4</sup> Paired t-test <sup>5</sup> Levene Test  $^6$  Bartlett's Test <sup>7</sup> Wilcoxon Signed Ranks Test

<sup>8</sup> Mann-Whitney U Test <sup>9</sup> Kruskal Wallis Test

<sup>2</sup> Paired

<sup>&</sup>lt;sup>3</sup> Before and After Design

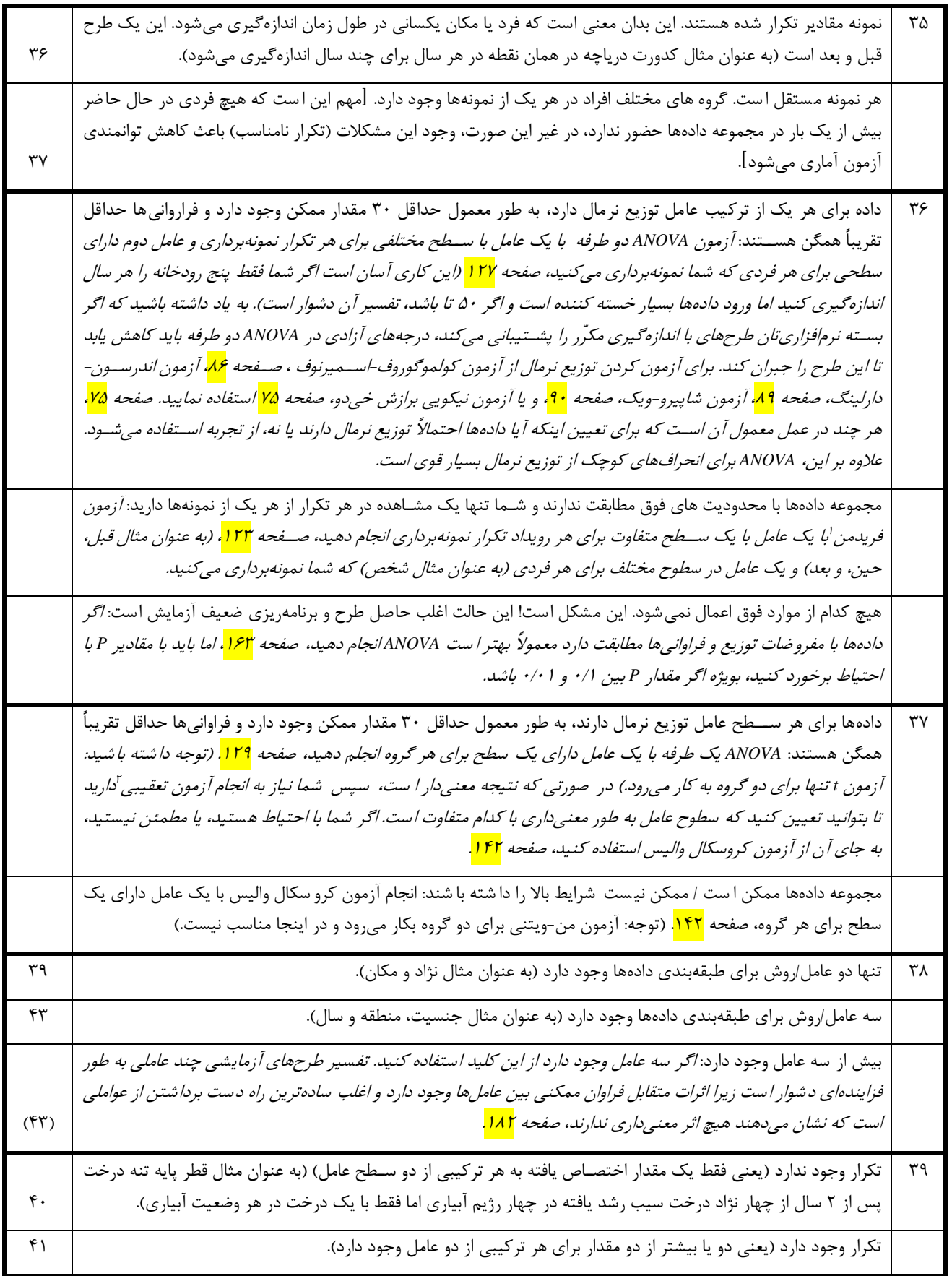

 $\overline{a}$  $1$  Friedman Test  $2$  Post Hoc Test

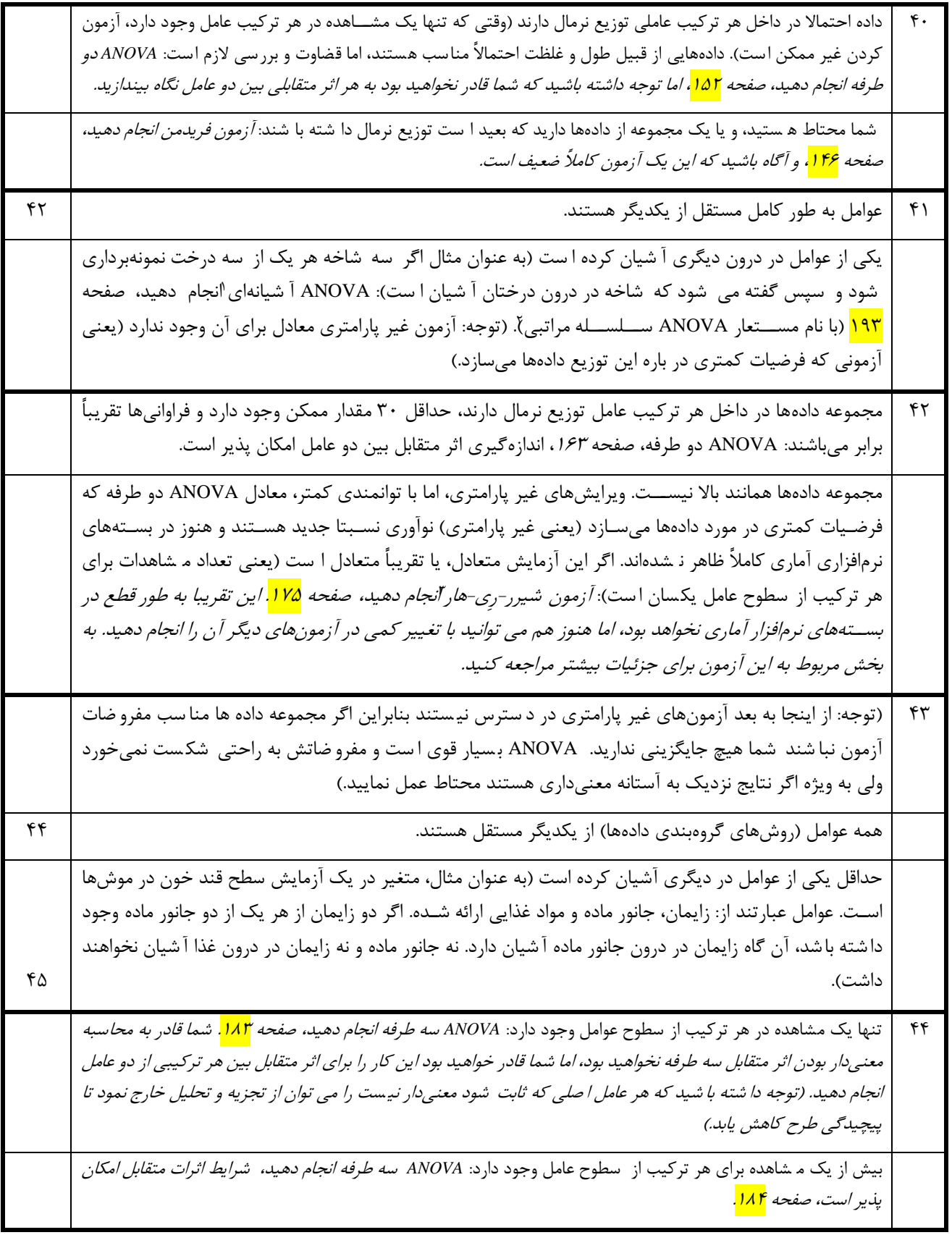

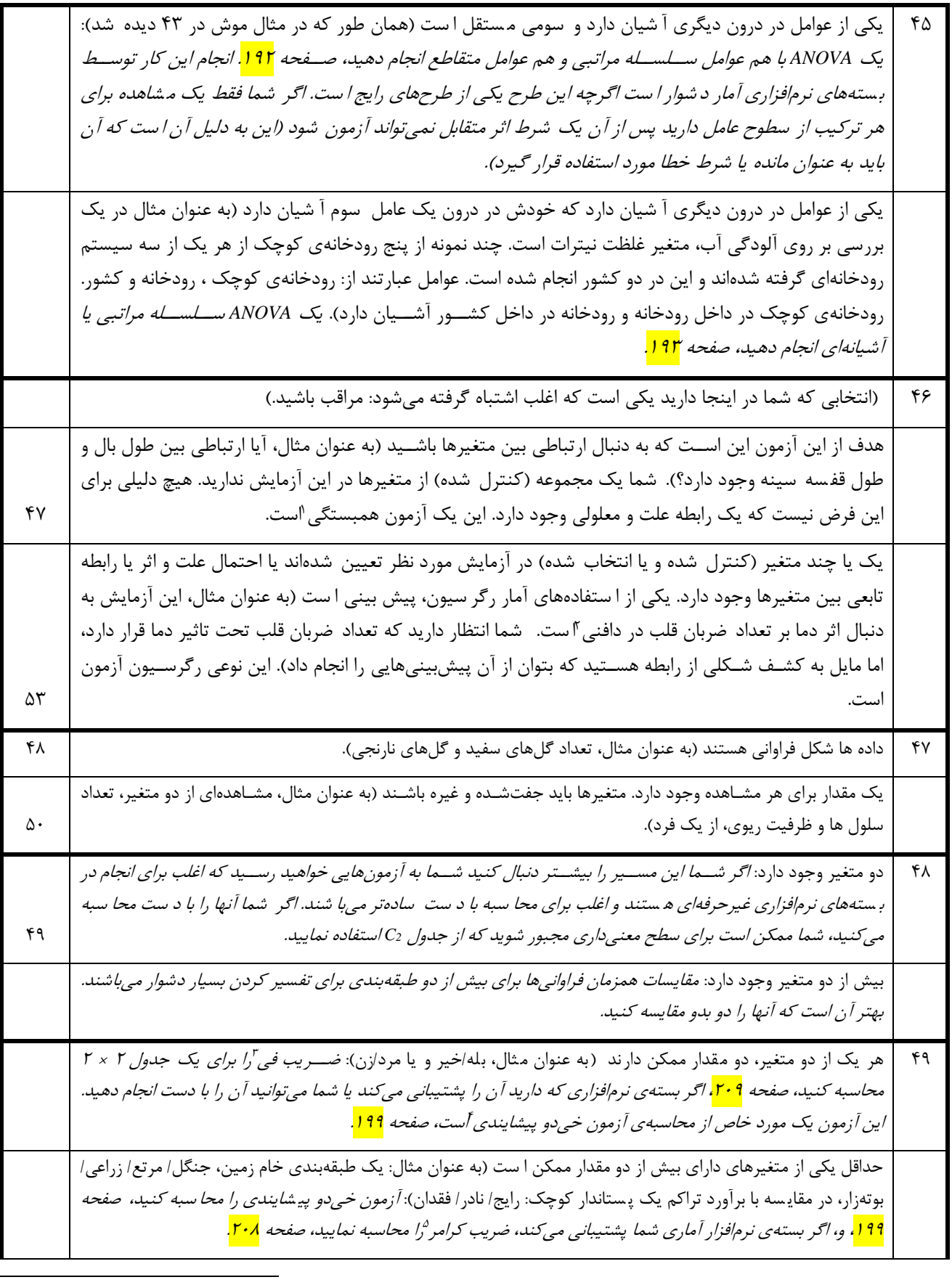

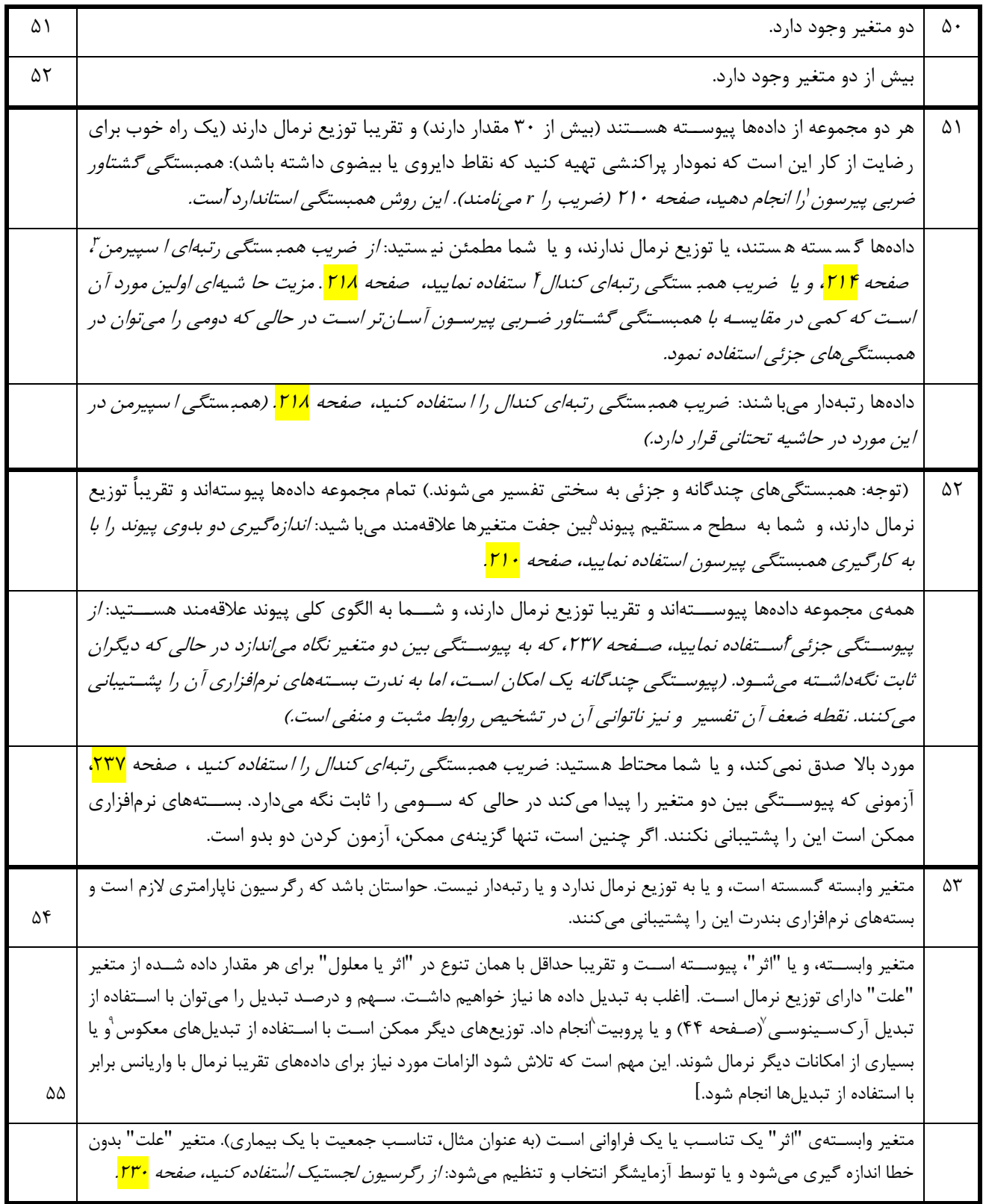

<sup>1</sup> Pearson's Product-Moment

Correlation

l

<sup>2</sup> Standard Correlation

<sup>3</sup> Spearman's rank-order correlation coefficient

- <sup>4</sup> Kendall rank-order correlation coefficient
- <sup>5</sup> Association
- <sup>6</sup> Partial Correlation
- <sup>7</sup> Arc-sine Transformation
- <sup>8</sup> Probits

<sup>9</sup> Reciprocal Transformations <sup>1</sup> Logistic Regression  $^{0}$ 

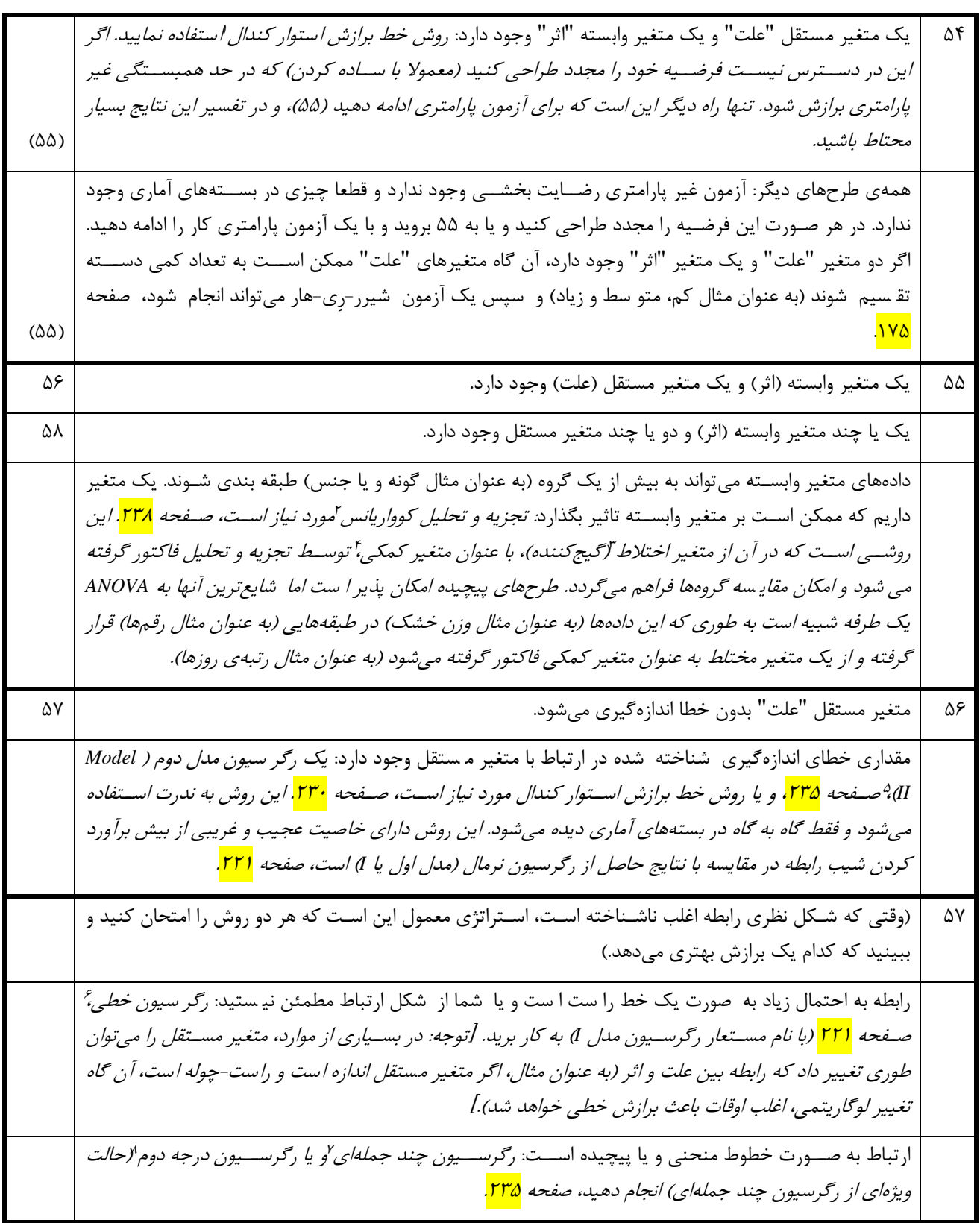

- <sup>4</sup> Covariate
- <sup>5</sup> Model II Regrassion
- <sup>6</sup> Linear Regression
- <sup>7</sup> Polynomial Regression
	- <sup>8</sup> Quadratic Regression

<sup>3</sup> Confounding

 $\overline{\phantom{a}}$ <sup>1</sup> Kendall robust line-fit method

<sup>2</sup> Analysis of Covariance

<sup>(</sup>ANCOVA)

#### 19 Choosing and Using Statistics\_ A Biologist's Guide, 3rd Edition

ترجمه: دکتر محمدرضا واعظیکاخکی، گروه زیستشناسی، دانشگاه حکیم سبزواری

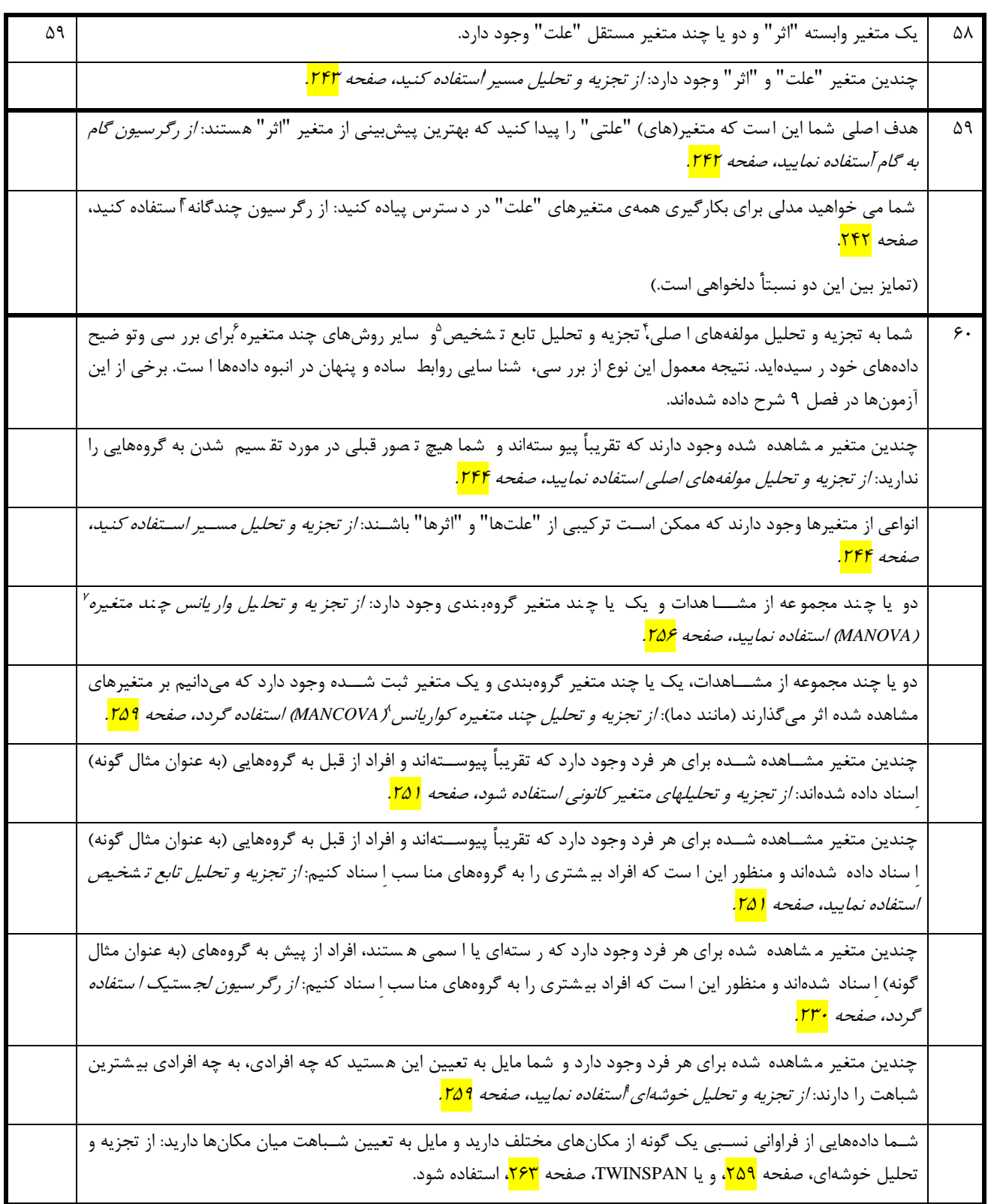

l

- <sup>2</sup> Steowise Regression
- <sup>3</sup> Multiple Regression
- <sup>4</sup> Principal Component Analysis
- <sup>5</sup> Discriminant Function Analysis

<sup>6</sup> Multivariate Techniques

<sup>7</sup> Multivariate Analysis of Variance (MANOVA)

<sup>8</sup> Multivariate Analysis of Covariance (MANCOVA) <sup>9</sup> Cluster Analysis

<sup>&</sup>lt;sup>1</sup> Path Analysis

# **Assumptions of the tests**

Most statistical tests make assumptions about the data to which they are being applied. If the assumptions are violated it is wise to treat the results with caution, especially when *P*-values fall in the range 0.01 to 0.1.

Here is a test-by-test summary of the assumptions.

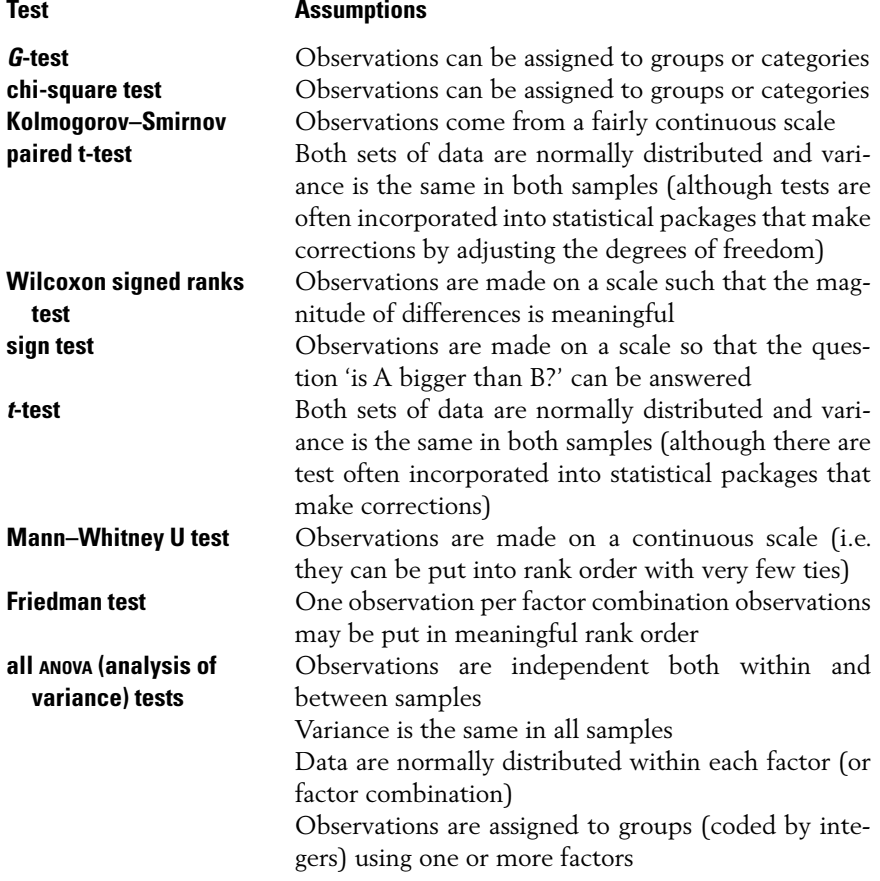

*Choosing and Using Statistics: A Biologist's Guide,* 3rd Edition. By Calvin Dytham. Published 2011 by Blackwell Publishing Ltd.

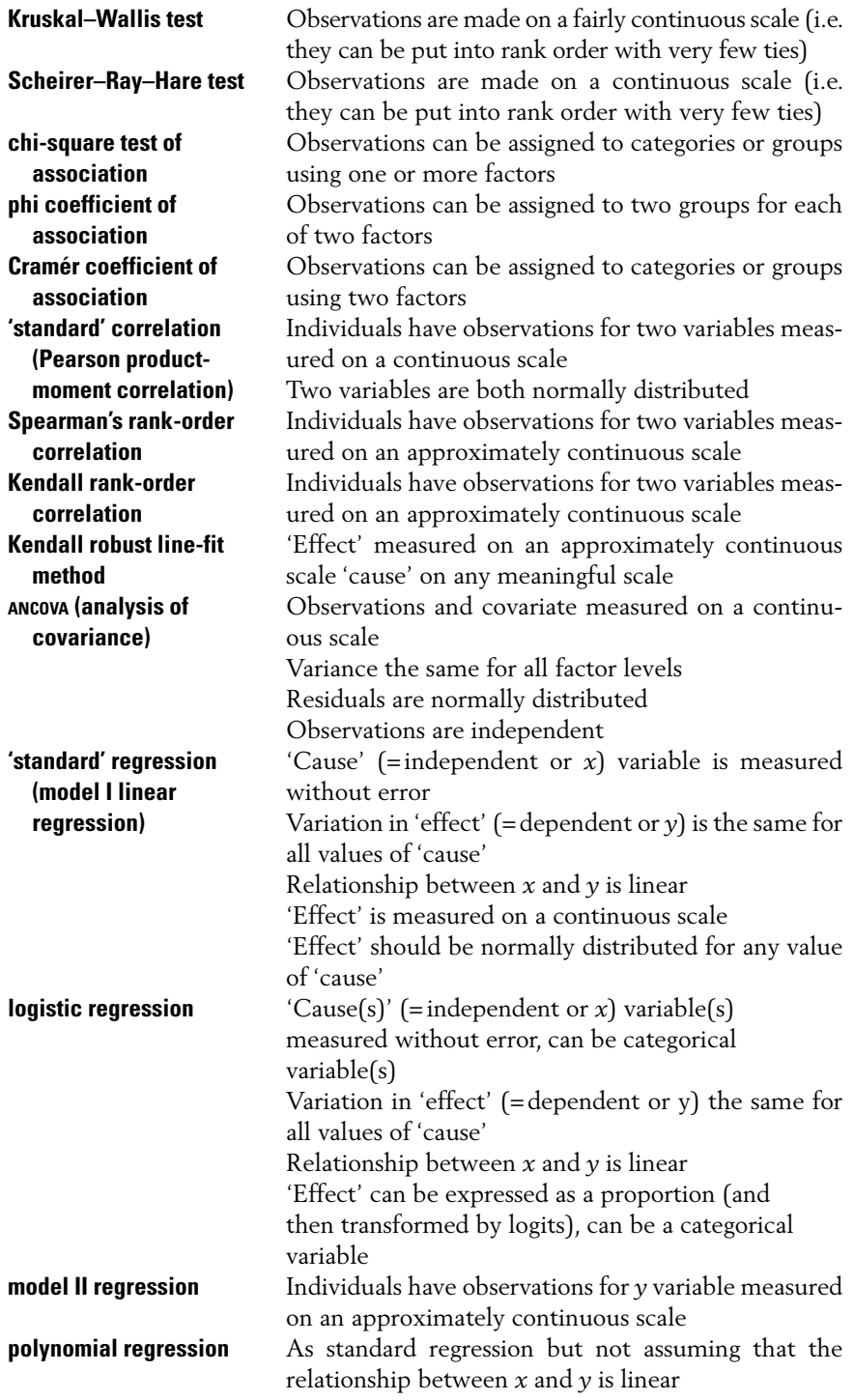

#### 284 Assumptions of the tests

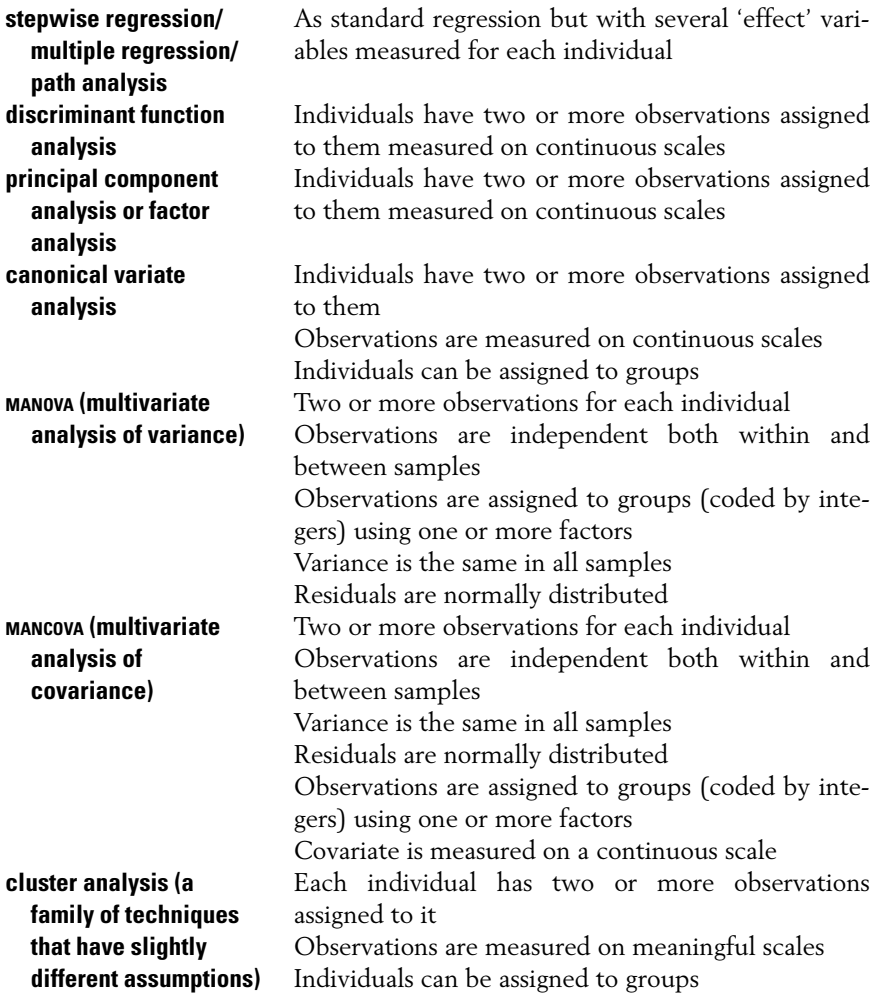

#### **What if the assumptions are violated?**

There are several possible courses of action that can be taken (in approximate order of preference):

**1.** data could be transformed to make them suitable for the analysis chosen;

**2.** an alternative test of the same hypothesis but with different assumptions is used instead;

**3.** the hypothesis is reframed to allow a different test to be used;

**4.** violation of the assumptions could be ignored totally but the results regarded with caution;

**5.** no test is carried out at all.

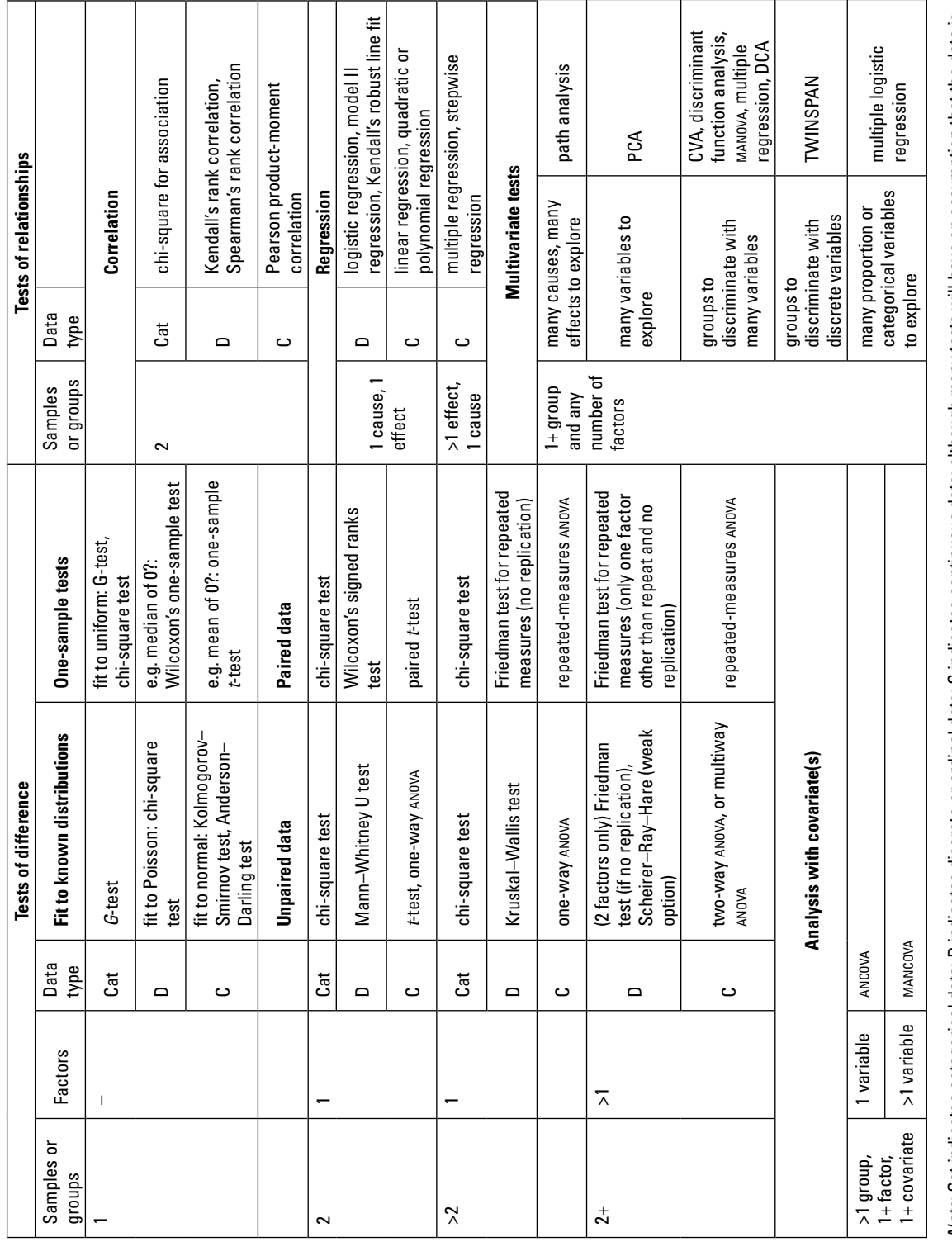

*Note:* Cat indicates categorical data; D indicates discrete or ordinal data; C indicates continuous data; although many tests will have an assumption that the data is<br>normally distributed. CVA, canonical variate analysis; *Note*: Cat indicates categorical data; D indicates discrete or ordinal data; C indicates continuous data; although many tests will have an assumption that the data is normally distributed. CVA, canonical variate analysis; DCA, detrended correspondence analysis; PCA, principal component analysis.